## CAPTEUR POTENTIOMÈTRE **MBLOCK**

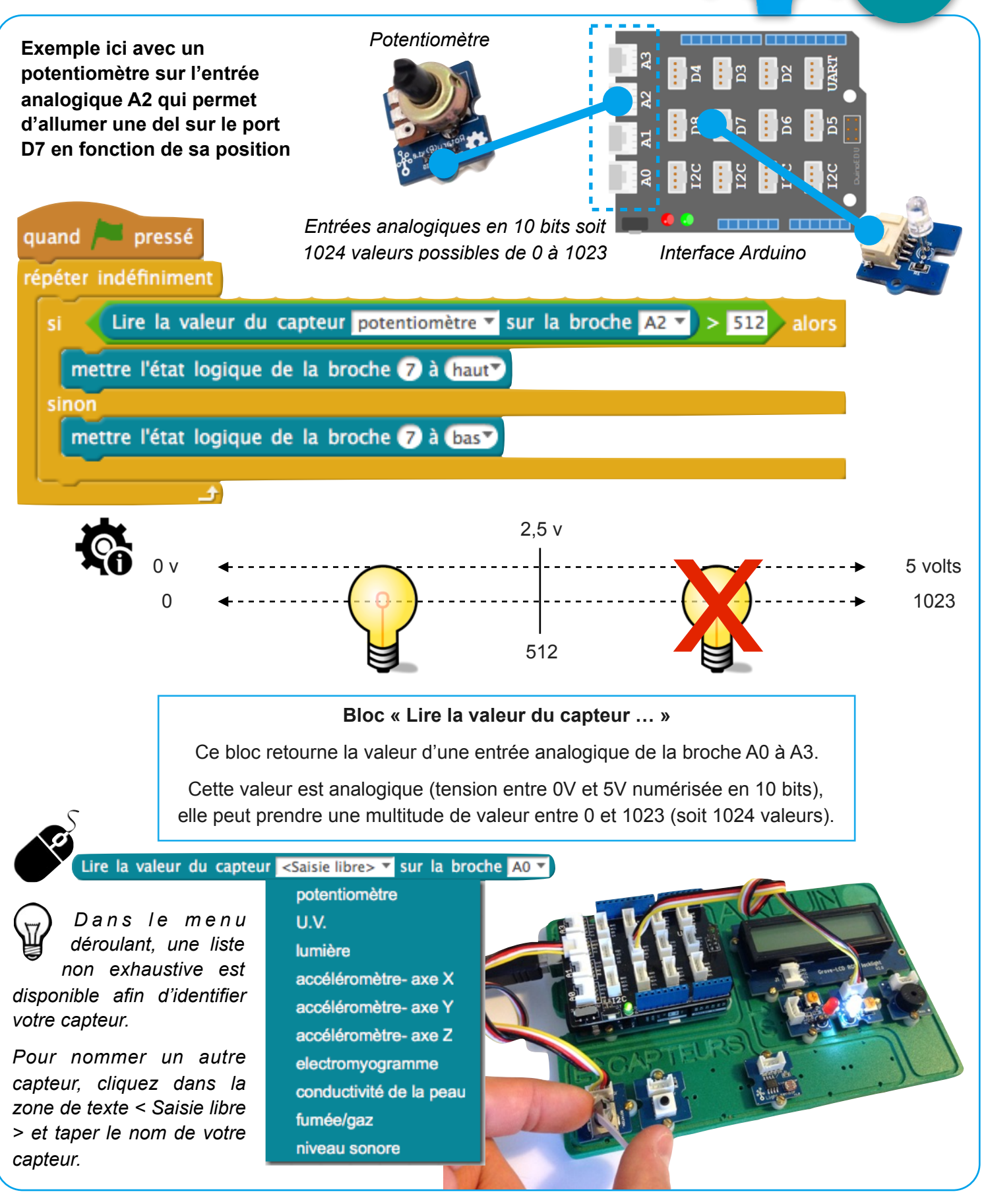

ARDUINC